#### **Remote access**

- ➢ Consider that remote access is possible both text-based and graphically.
	- ssh: "secure shell", log in on a remote system to get access to a CLI running on that remote system.
	- RDP protocol: get a "remote desktop" on a remote Windows system. Microsoft Remote Desktop Client.

### **Layered approach**

- $\triangleright$  The monolithic approach that we have just seen can also be strictly layered.
- $\geq$  Each layer is constructed based on the layer below it.
- $\triangleright$  First system built in this way: THE system, TH Eindhoven, 1968.

Source: Operating Systems: Design and implementation, 2<sup>nd</sup> Edition. Tanenbaum and Woodhull. Sect. 1.5.2

# **Layered approach (2)**

#### ➢ Example layer structure:

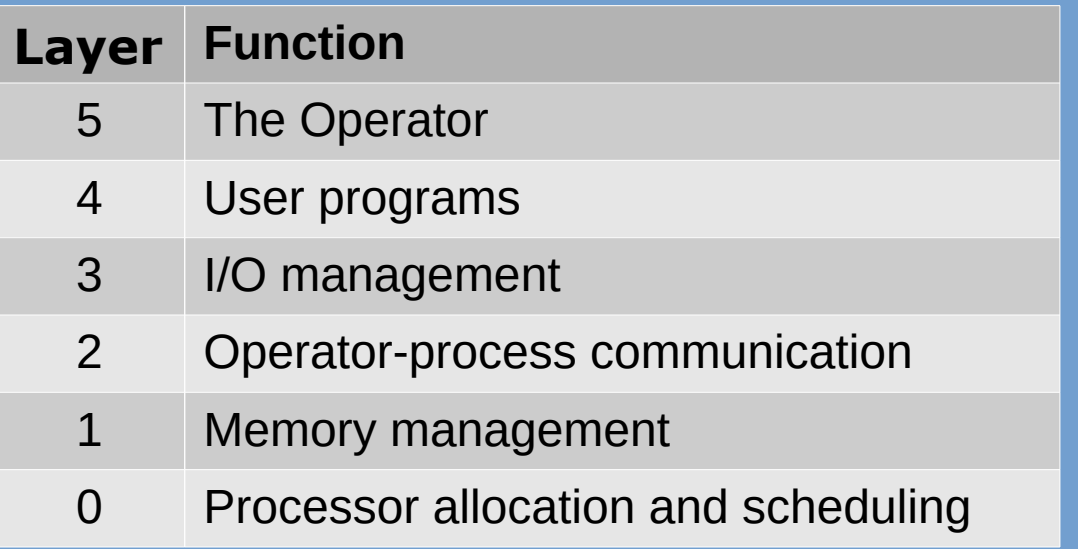

➢ Finally linked into a single object, so only a design aid!

Source: Operating Systems: Design and implementation, 2<sup>nd</sup> Edition. Tanenbaum and Woodhull. Sect. 1.5.2

## **Layered approach (3)**

- ➢ In MULTICS concentric rings were used instead of layers.
- ➢ Inner rings were more privileged & protected
- ➢ Only accessible using a trap instruction, so protection enforced by hardware.

Source: Operating Systems: Design and implementation, 2<sup>nd</sup> Edition. Tanenbaum and Woodhull. Sect. 1.5.2